## Add and Subtract Decimal Hundredths (A)

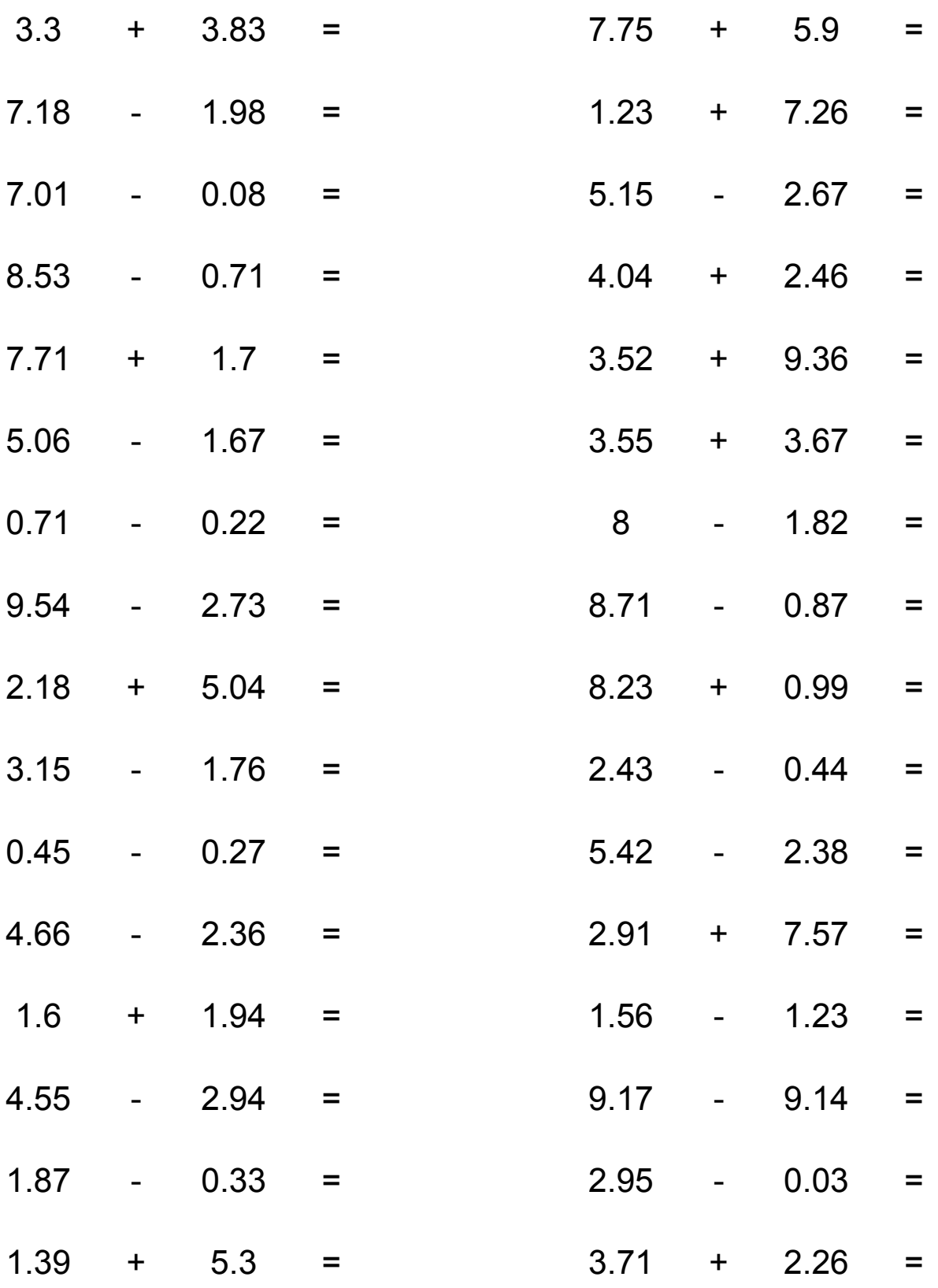

Free Math Worksheets at http://www.math-drills.com